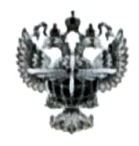

## ФЕДЕРАЛЬНОЕ АГЕНТСТВО ВОЗДУШНОГО ТРАНСПОРТА (РОСАВИАЦИЯ)

#### ФЕДЕРАЛЬНОЕ ГОСУДАРСТВЕННОЕ БЮДЖЕТНОЕ ОБРАЗОВАТЕЛЬНОЕ УЧРЕЖДЕНИЕ ВЫСШЕГО ОБРАЗОВАНИЯ «САНКТ-ПЕТЕРБУРГСКИЙ ГОСУДАРСТВЕННЫЙ УНИВЕРСИТЕТ ГРАЖДАНСКОЙ АВИАЦИИ ИМЕНИ ГЛАВНОГО МАРШАЛА АВИАЦИИ А.А. НОВИКОВА»

### **УТВЕРЖДАЮ**

**В /Ю.Ю.Михальчевский** 

 $\kappa$  30  $\kappa$  $\mu$ <sub>G</sub>C 202<sup>3</sup> года

# РАБОЧАЯ ПРОГРАММА ДИСЦИПЛИНЫ

Фразеология радиообмена на английском языке при выполнении полетов

Специальность

25.05.05 Эксплуатация воздушных судов и организация воздушного движения

> Специализация Организация лётной работы

Квалификация выпускника: инженер

> Форма обучения очная

Санкт-Петербург 2023

#### **1 Цели освоения дисциплины**

Целями освоения дисциплины «Фразеология радиообмена на английском языке при выполнении полетов» являются

- формирование навыка практического владения фразеологией радиотелефонного обмена для активного применения на всех этапах полета и при профессиональном общении;

- правильное использование стандартной фразеологии при ведении радиотелефонной связи на всех этапах полета согласно документам ИКАО.

Конечная цель обучения сводится к безопасной радиотелефонной связи, т.е. эффективному речевому взаимодействию между пилотом и диспетчером на английском языке.

Задачами освоения дисциплины являются:

- формирование и развитие навыков ведения радиообмена на английском языке в стандартных и нестандартных ситуациях, включая аварийные ситуации;

- овладение навыками ведения радиообмена и восстановление его в случае сбоя (просьба повтора, просьба подтвердить и разъяснить ситуацию, выражение своего мнения, решения и т.д.).

#### **2 Место дисциплины в структуре ОПОП ВО**

Дисциплина «Фразеология радиообмена на английском языке при выполнении полетов» представляет собой дисциплину, относящуюся к Части, формируемой участниками образовательных отношений, Б1.В.13 Блока 1 цикла дисциплин ОПОП ВО по специальности 25.05.05 Эксплуатация воздушных судов и организация воздушного движения специализации «Организация летной работы».

Дисциплина «Фразеология радиообмена на английском языке при выполнении полетов» базируется на результатах обучения, полученных при изучении дисциплин «Иностранный язык (Английский язык)» и «Профессионально-ориентированный авиационный английский язык».

Дисциплина «Фразеология радиообмена на английском языке при выполнении полетов» обеспечивает подготовку выпускника к эксплуатационно – технологической и организационно – управленческой деятельности.

Дисциплина изучается в 8 семестре.

### **3 Компетенции обучающегося, формируемые в результате освоения дисциплины**

Процесс освоения дисциплины (модуля) «Фразеология радиообмена на английском языке при выполнении полетов)» направлен на формирование следующих компетенций:

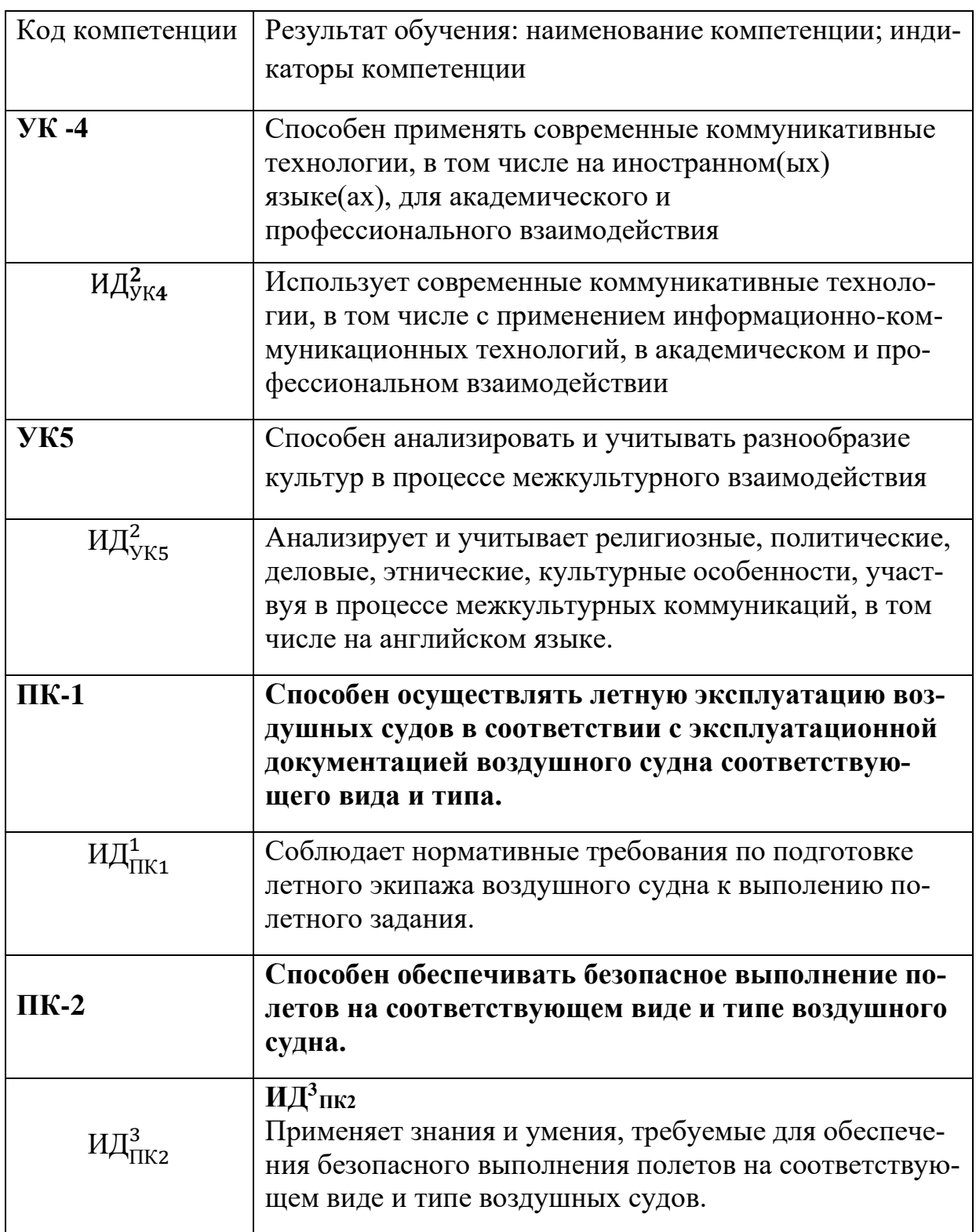

## **Планируемые результаты изучения дисциплины:**

### **Знать:**

-стандартную типовую фразеологию по этапам полета при ведении РТС согласно действующим документам

- грамматические формы и структуры при ведении радиотелефонного обмена, характерные для сферы профессиональной коммуникации;

-маршруты руления, схемы вылета и прилета, правила безопасности в воздушном пространстве и на земле установленными сопутствующими документами;

-правила взаимодействия со службами аэродрома в стандартных и нестандартных ситуациях посредством ведения радиообмена;

### **Уметь:**

- понимать и использовать учебные лексические единицы, воспринимать на слух речь в процессе ведения РТС;

- строго придерживаться стандартных фраз для достижения единообразия при ведении РТС;

-реагировать незамедлительно и должным образом, поддерживать коммуникацию при ведении радиотелефонного обмена и на авиационном английском языке в стандартных и нестандартных ситуациях;

-недвусмысленно и четко изъясняться по общим, конкретным и связанным с работой вопросам -контролировать состояние судна перед полетом и взаимодействовать с наземными службами.

## **Владеть:**

-английским языком радиотелефонного обмена в соответствии с требованиями действующих документов.

-навыками профессиональной коммуникации на авиационном английском языке и ведением радиотелефонного обмена в соответствии с рекомендациями действующих документов, связанных с профессиональной деятельностью;

- применять методы и процедуры, обеспечивающие безопасность полетов ВС;

-примерами фразеологии и оперативными сообщениями, разработанными для основных возможных ситуаций, а также внештатных ситуаций, возникающих в процессе радиообмена между диспетчерскими пунктами УВД и экипажами воздушных судов, а также наземными службами.

## **Объем дисциплины и виды учебной работы**

Общая трудоемкость дисциплины составляет 3 зачетные единицы, 108 академических часов

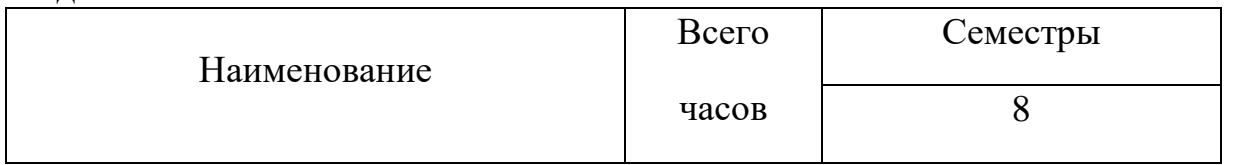

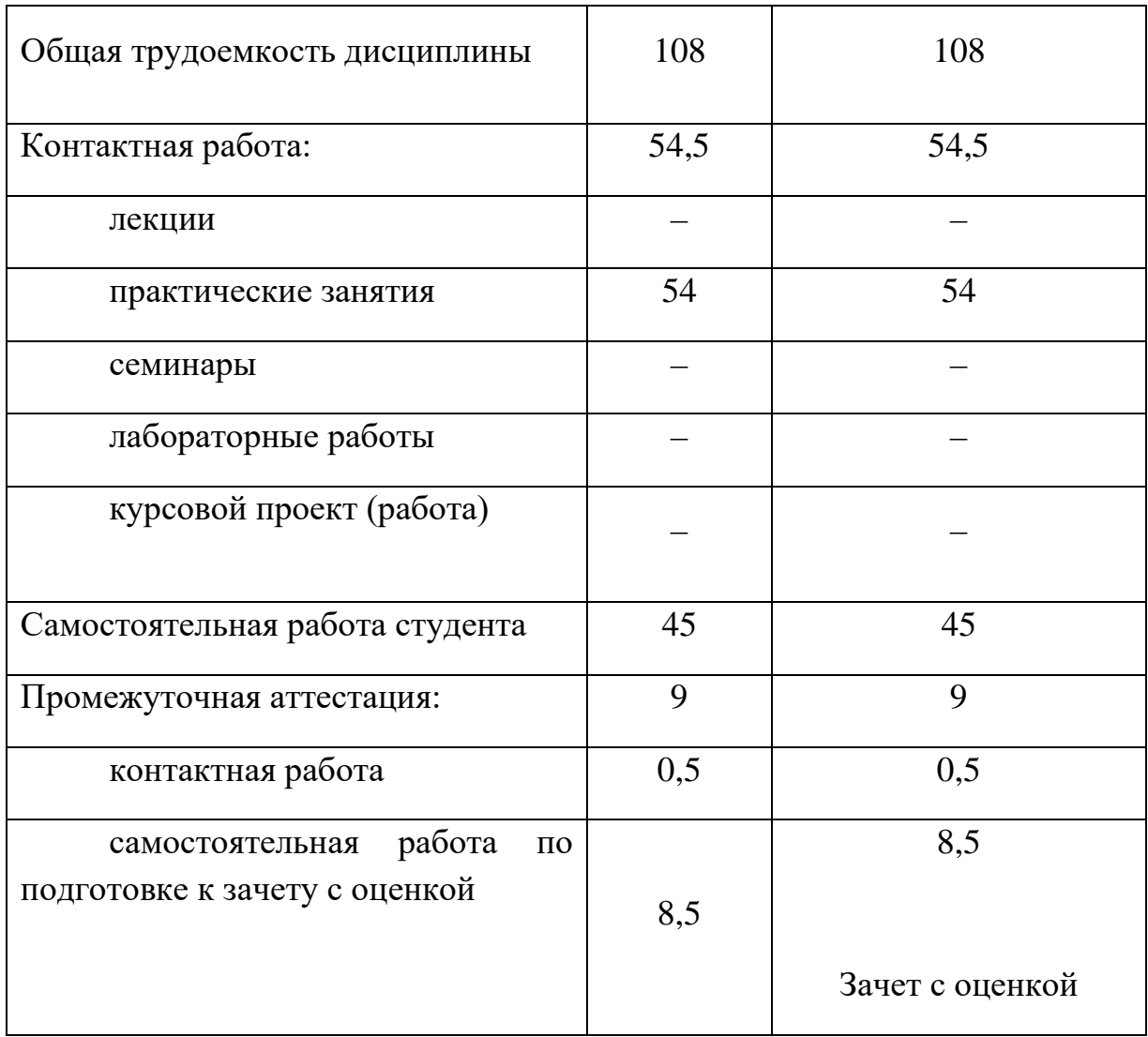

# **5 Содержание дисциплины**

**5.1 Соотнесение тем (разделов) дисциплины и формируемых в них компетенций**

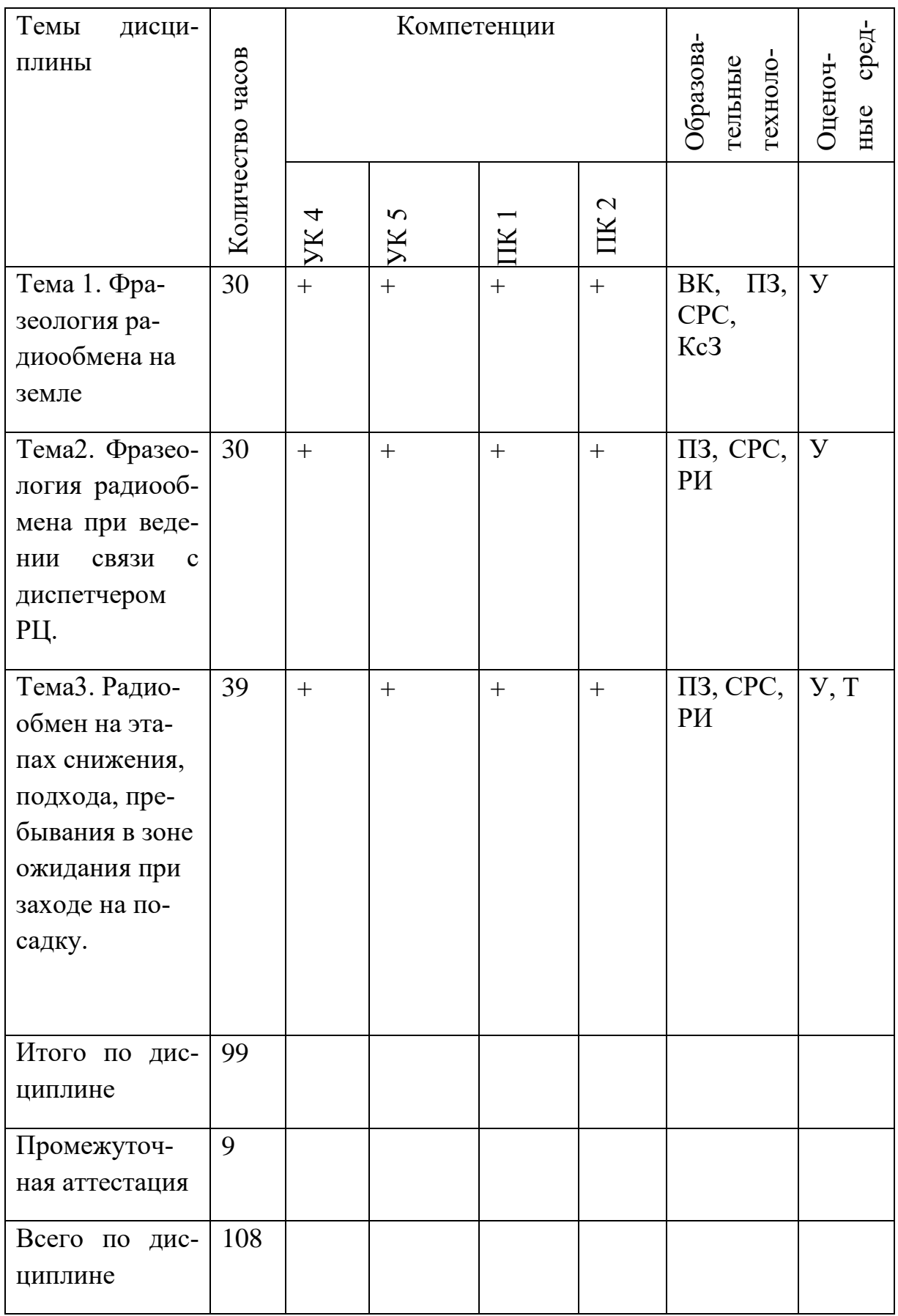

Условные сокращения:

ПЗ - практическое занятие, СРС - самостоятельная работа студента; РИ – ролевая игра; КсЗ – кейс-задача, У – устный опрос, Т- тестирование

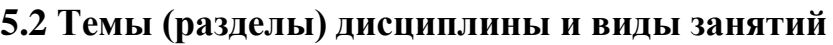

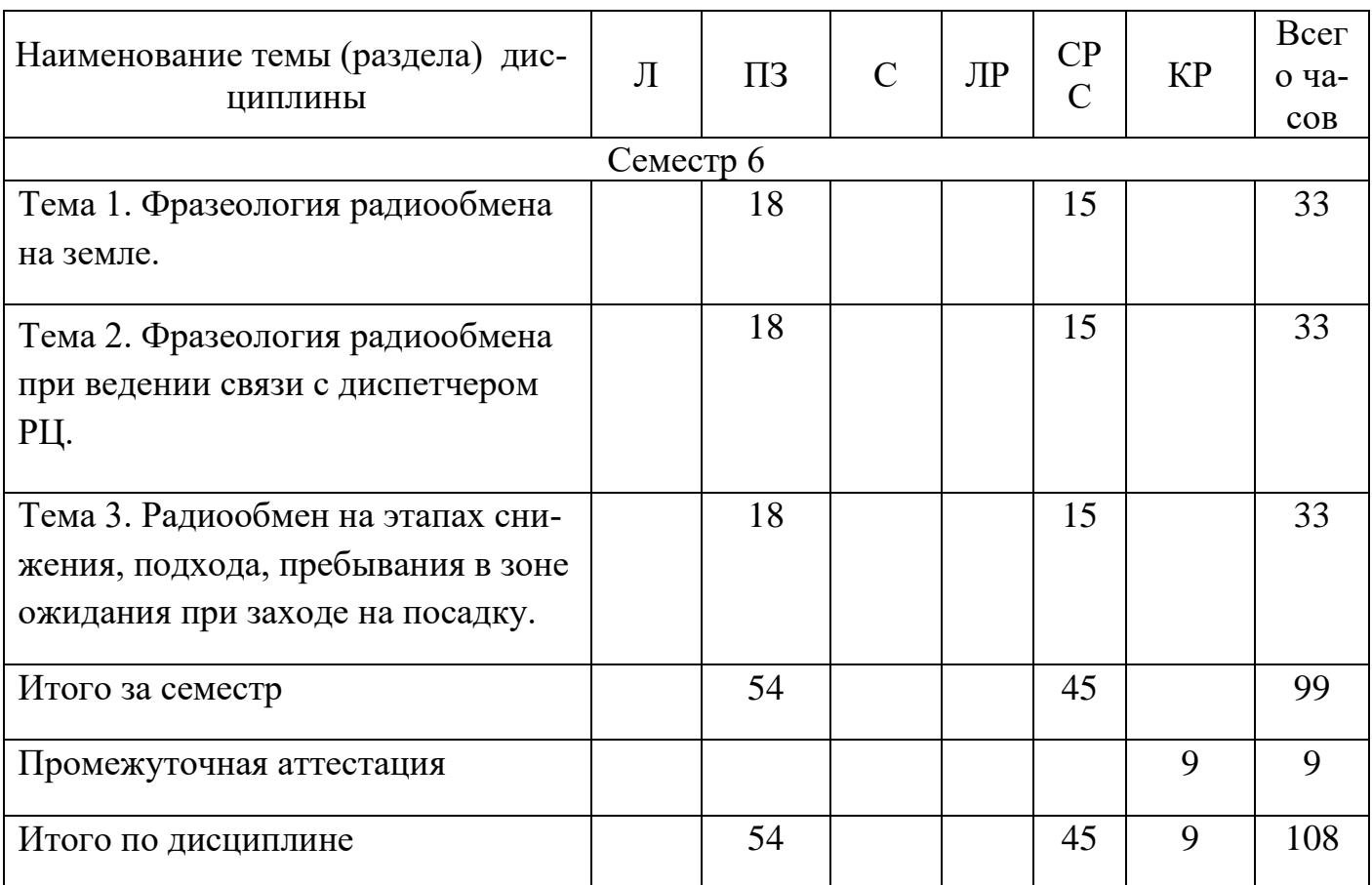

### **5.3 Содержание дисциплины**

### **Тема 1. Фразеология радиообмена на земле.**

 Введение в терминологию и фразеологию радиотелефонного обмена. Стандартная фразеология ИКАО. Наземные диспетчерские службы. Общие правила ведения радиотелефонного обмена. Передача букв. Передача чисел. Передача времени. Позывные. Получение Плана полета и внесение изменений. Briefing. Подпись технической документации на вылет. Стандартные слова и фразы. Информация для отбывающих ВС.ATIS.Основные компоненты аэродромной информации. Характеристики состояния взлетно-посадочной полосы. Дополнительное движение в районе аэродрома. Взаимодействие со службами техобслуживания. Согласование рабочих моментов с представителем авиакомпании. SAFA. Согласование задержек, связанных с пассажирами и работой наземных служб. Изменение Slot time. Условия выхода по SID, ППП и ПВП. Сообщения. Работа с процедурами и выявление неполадок (SOP, FCOM). Запуск двигателей. Буксировка. Руление. Предварительный старт. Исполнительный старт. Взлет. Первоначальный набор высоты. Передача управления диспетчеру Круга/ Подхода. Набор высоты. Завершение набора высоты

# **Тема 2. Фразеология радиообмена при ведении связи с диспетчером РЦ.**

Передача вылетающего ВС от диспетчера Круга/ Подхода диспетчеру радиолокационного контроля на воздушных трассах.

Следование на эшелоне. Изменение эшелонов. Запрос текущей высоты. RVSM. Указания и сообщения на маршруте. Донесения о местоположении. Указания по донесениям о местоположении. Согласование действий следования по маршруту с авиакомпанией (Company Operations). Переход с полета по ПВП на полет по ППП. Радиообмен при пересечении воздушных трасс и входе в воздушные трассы. Радиообмен при уходе с воздушных трасс в неконтролируемое воздушное пространство. Указания по ожиданию на маршруте. Зона ожидания. Команды по изменению скорости полета.

Запретные зоны, опасные зоны, зоны с ограниченным режимом. Информация доклады о конфликтующем движении. TCAS. Метеорологические сообщения. VOLMET.SIGMET. Изменение метеоусловий на маршруте, PiRep.

## **Тема 3. Радиообмен на этапах снижения, подхода, пребывания в зоне ожидания при заходе на посадку.**

Сообщения экипажа и запросы диспетчера при выполнении стандартного разворота над приводной радиостанцией. Стандартный заход на посадку. Радиообмен на аэродромном кругу полетов. Заход на посадку по ПВП, ППП. Уход на второй круг.ATIS для прибывающих ВС. STAR. Предупреждения об опасной близости земли. Фразеология диспетчера обзорного радиолокатора. Фразеология диспетчера посадочного радиолокатора. Руление после посадки.

Фразеология, связанная с работой ответчика. Опознавание воздушного судна. Информация о работе и отказах радионавигационных средств. Фразеология, употребляемая при выполнении спецрейсов. Сигнал бедствия MAYDAY. Сигнал срочности PAN. Сообщения об авариях, связанных с отказами различных систем ВС. Неполадки в работе и отказ двигателя. Неполадки в работе шасси. Разгерметизация. Пожар. Взрыв. Радиообмен в случае потери радиосвязи, потери ориентировки. Сообщения и команды в связи со сливом и вырабатыванием горючего. Сообщения о нападении на экипаж. Сообщения о больном на борту. Сообщения об опасном сближении. Работа с документами на борту SOP, FCOM, QRH. Составление рапортов, связанных с внештатными ситуациями на борту.

### **5.4 Практические занятия**

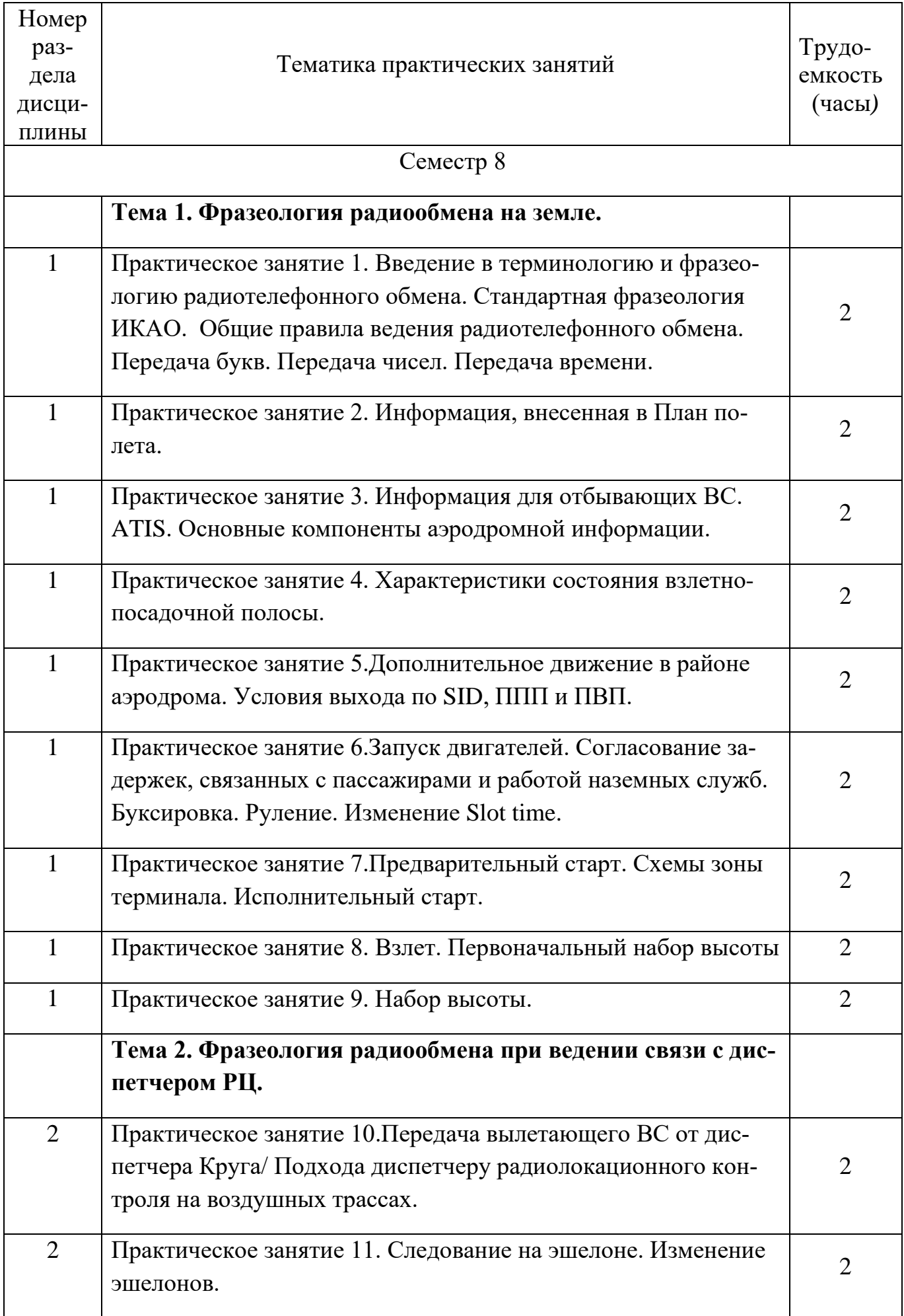

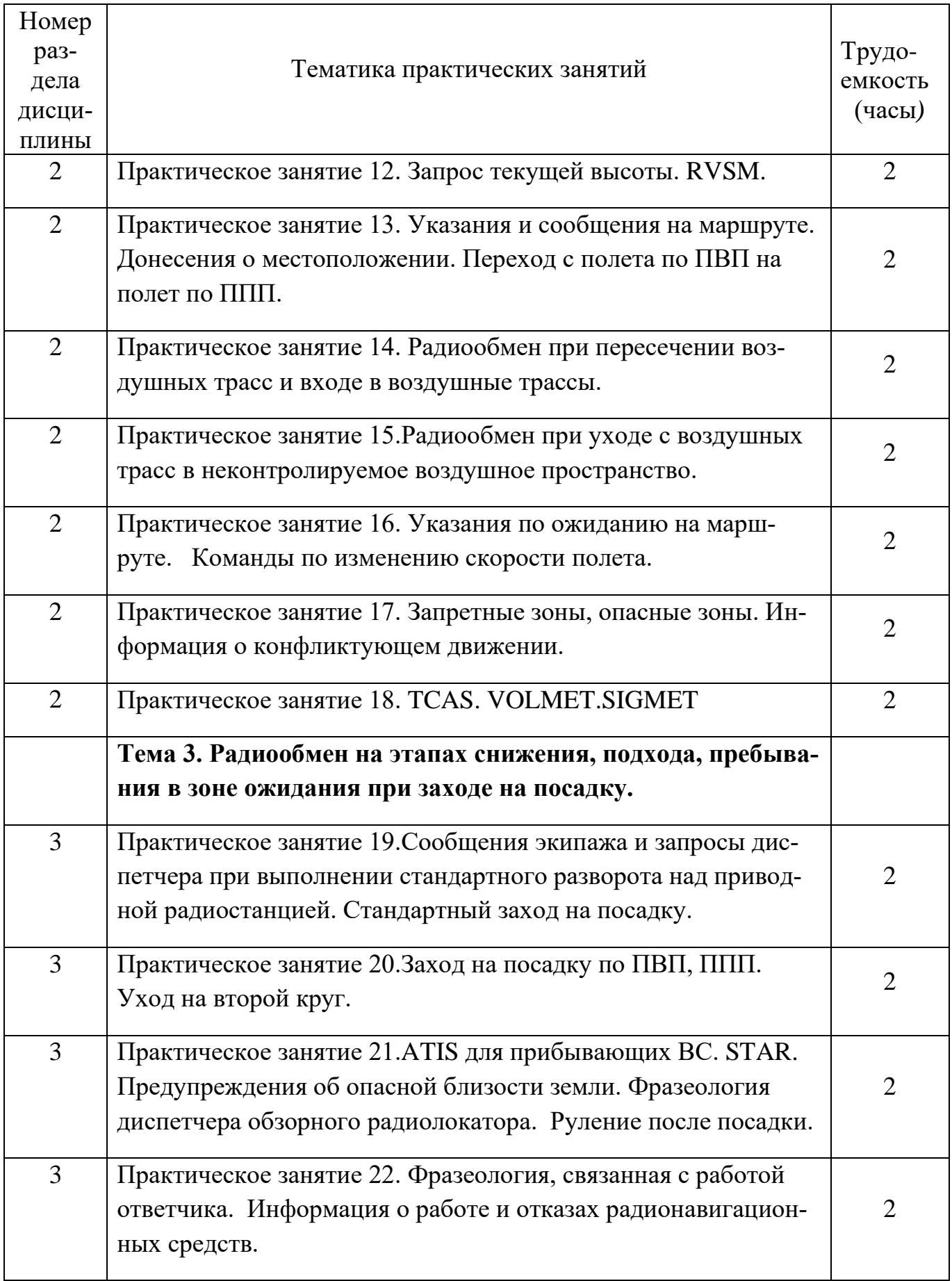

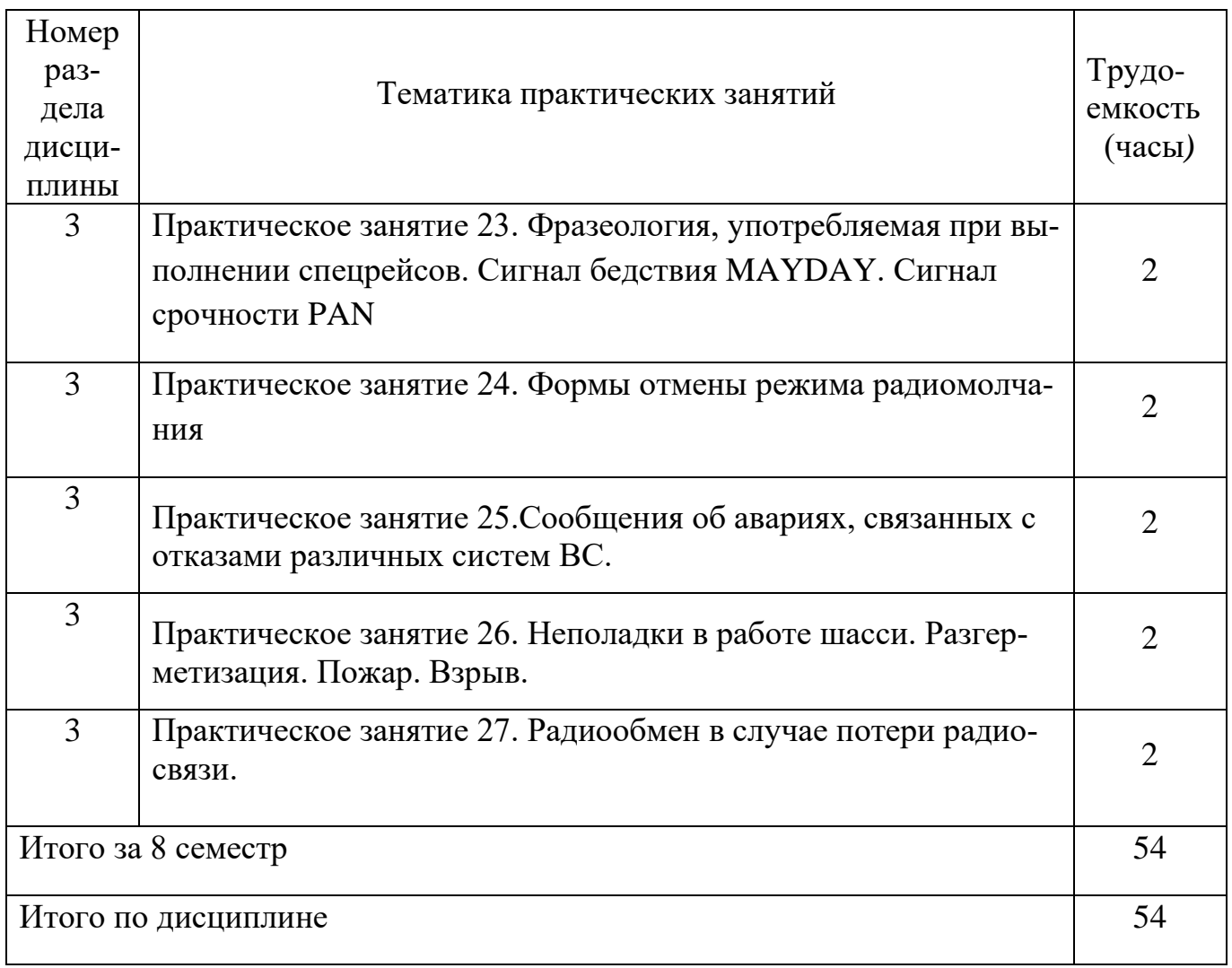

# **5.5 Лабораторный практикум**

Лабораторный практикум учебным планом не предусмотрен.

# **5.6 Самостоятельная работа**

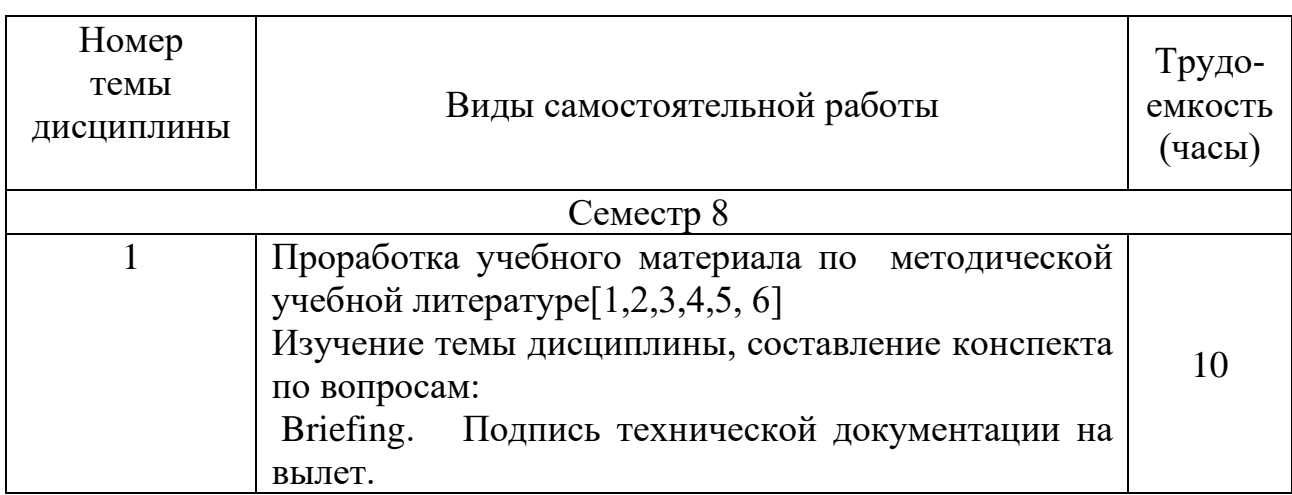

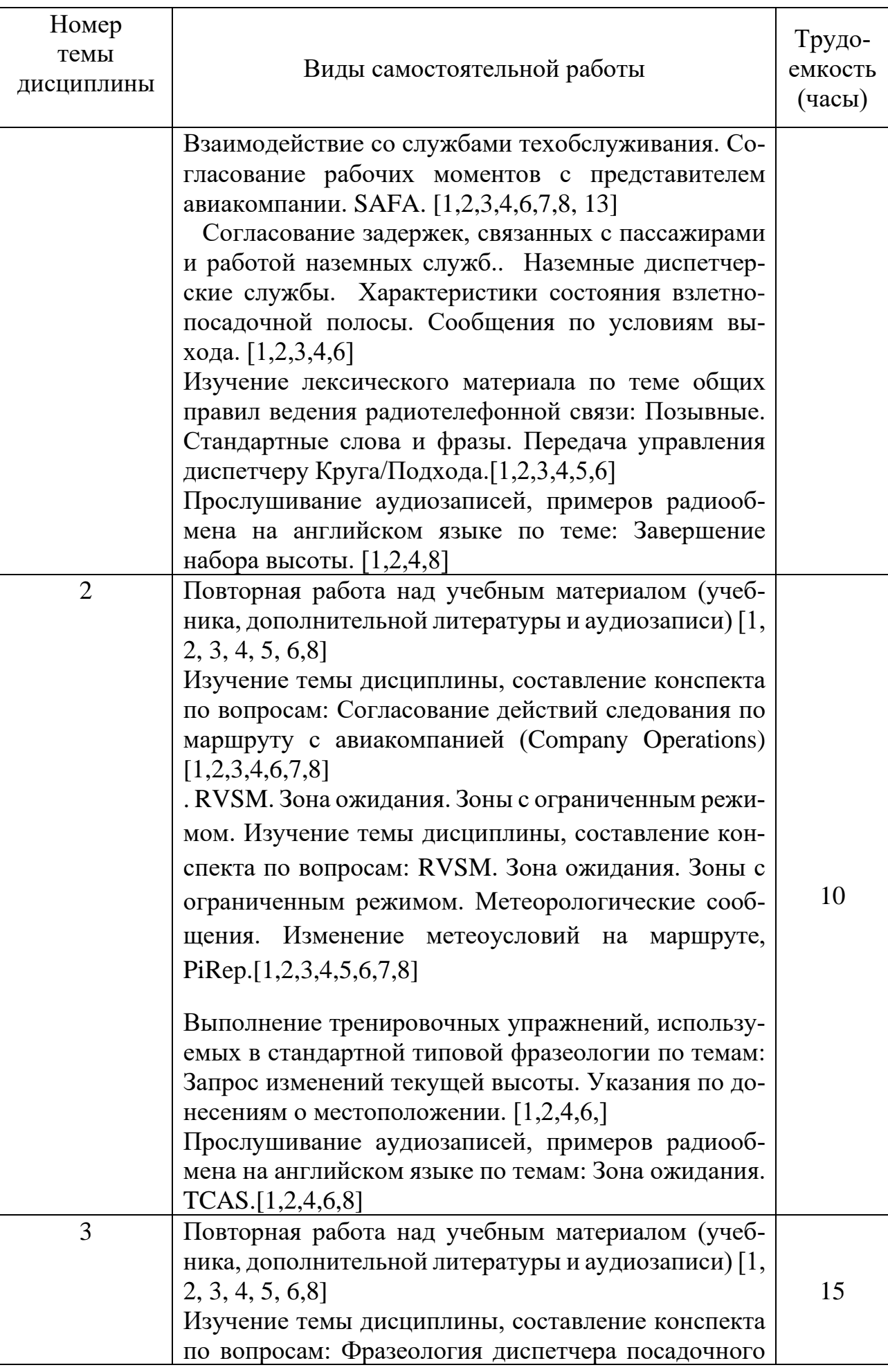

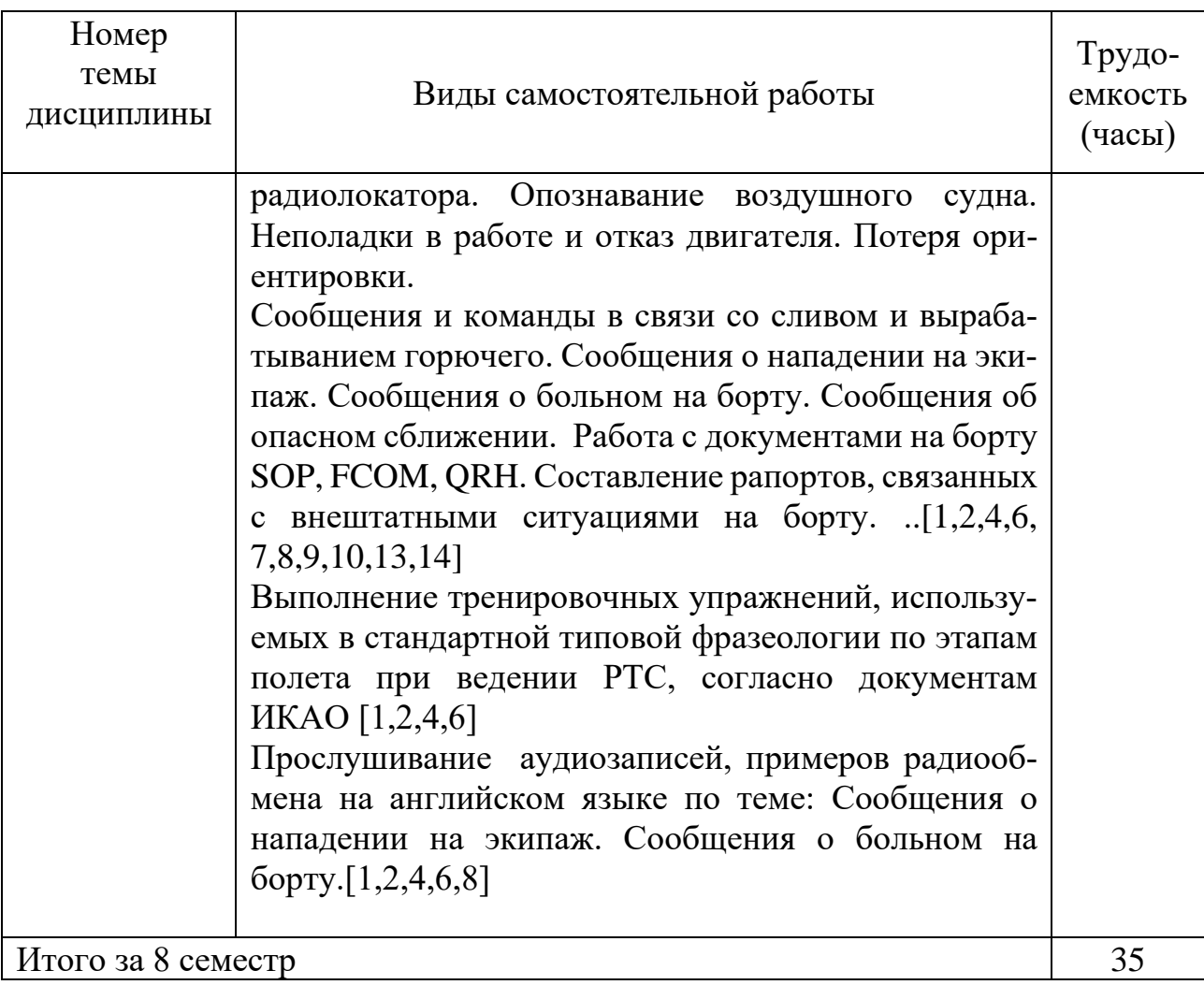

## **5.7 Курсовые работы**

Курсовые работы (проекты) учебным планом не предусмотрены.

### **6 Учебно-методическое и информационное обеспечение дисциплины**

#### **а) основная литература**

1 Саватеева, А.А. **Экипаж – Диспетчер – Экипаж: разговор в воздухе**  [Текст]: Пособие по подготовке лётного и диспетчерского персонала к ведению радиотелефонного обмена на английском языке по стандартам ИКАО: Книга I. Вводный курс (корректировка фонетики и грамматики). – 2013. – 156 с./ А.А.Саватеева, Санкт-Петербург, 2013. –29 см. Количество экземпляров - 50.

2 Саватеева, А.А. **Экипаж – Диспетчер – Экипаж: разговор в воздухе**  [Текст]: Пособие по подготовке лётного и диспетчерского персонала к ведению радиотелефонного обмена на английском языке по стандартам ИКАО: Книга II. Радиотелефонный обмен. – 2013. – 382 с.; -Количество экземпляров 50.

3 Doc. 9432. AN/925. **Manual of Radiotelephony** [Текст] : [Approved by the Secretary General and published under his authority]. – [Fourth edition –

2007]. – Montreal: International Civil Aviation Organization, 2007. – 102; 29 с.- Количество экземпляров -50.

### **б) дополнительная литература**

4 Robertson, F.A. **Airspeak**. [Текст] / FionaA. Robertson: Centre of Applied Linguistics, University of France Comte, France – Edinburgh: Pearson Longman, 2008. – 224 c.: ил.; 23 см + 1 электрон. опт. диск. – ISBN: 978-1-4058-9757-0- Количество экземпляров- 25 .

5 **Doc. 4444 AN/501. Manual of Radiotelephony** [Текст] : [Approved by the Secretary General and published under his authority]. – [Fifteenth edition – 2007]. - Montreal: International Civil Aviation Organization, 2007. – 102 с ;. Air Traffic Management, Montreal, Canada (2010), -Количество экземпляров 50.

6 Воронянская, Е.Л, Кузнецова, О.М. **Фразеология на английском языке при управлении воздушным движением**. [Текст] УВАУГА(и). Ульяновск, 2009-70 с.- Количество экземпляров 20.

7 Shawcross P. Flightpath. **Aviation English for pilots and ATCOs**. Полет. Авиационный английский для пилотов и авиадиспетчеров. Учебник. – Cambridge University Press,  $6\Gamma - 192$  с. - Количество экземпляров 43

8 Emeri H., Roberts A. **Check Your Aviation English**. For ICAO compliance + 2CD: Учеб.пособ.для вузов. – Macmillan, 2018. – 127 с.- Количество экземпляров 40

в) перечень ресурсов информационно-телекоммуникационной сети «Интернет»:

9 LiveATC[Электронный ресурс]. – Режим доступа: <https://www.liveatc.net/> свободный (дата обращения: 04.04.2023)

10 **Электронный словарь Мультитран** [Электронный ресурс]. – Режим доступа: <http://www.multitran.ru/>свободный (дата обращения : 04.04.2023)

11 **Skybrary. Aviation safety.** [Электронный ресурс]. Режим доступа https://skybrary.aero/index.php/Main\_Page\_свободный (дата обращения: 04.04.2023)

г) программное обеспечение (лицензионное), базы данных, информационносправочные и поисковые системы:

12 **Электронная библиотека научных публикаций «eLIBRARY.RU»** [Электронный ресурс] − Режим доступа: URL: <https://elibrary.ru/defaultx.asp> свободный дата обращения (04.04.2023)

13 **Электронно-библиотечная система издательства «Лань**» [Электронный ресурс] – Режим доступа: URL: <https://e.lanbook.com/> свободный (дата обращения : 04.04.2023)

14 SOP Airbus\Boeing; FCOM Airbus\Boeing; QRH Airbus\Boeing

### **7 Материально-техническое обеспечение дисциплины**

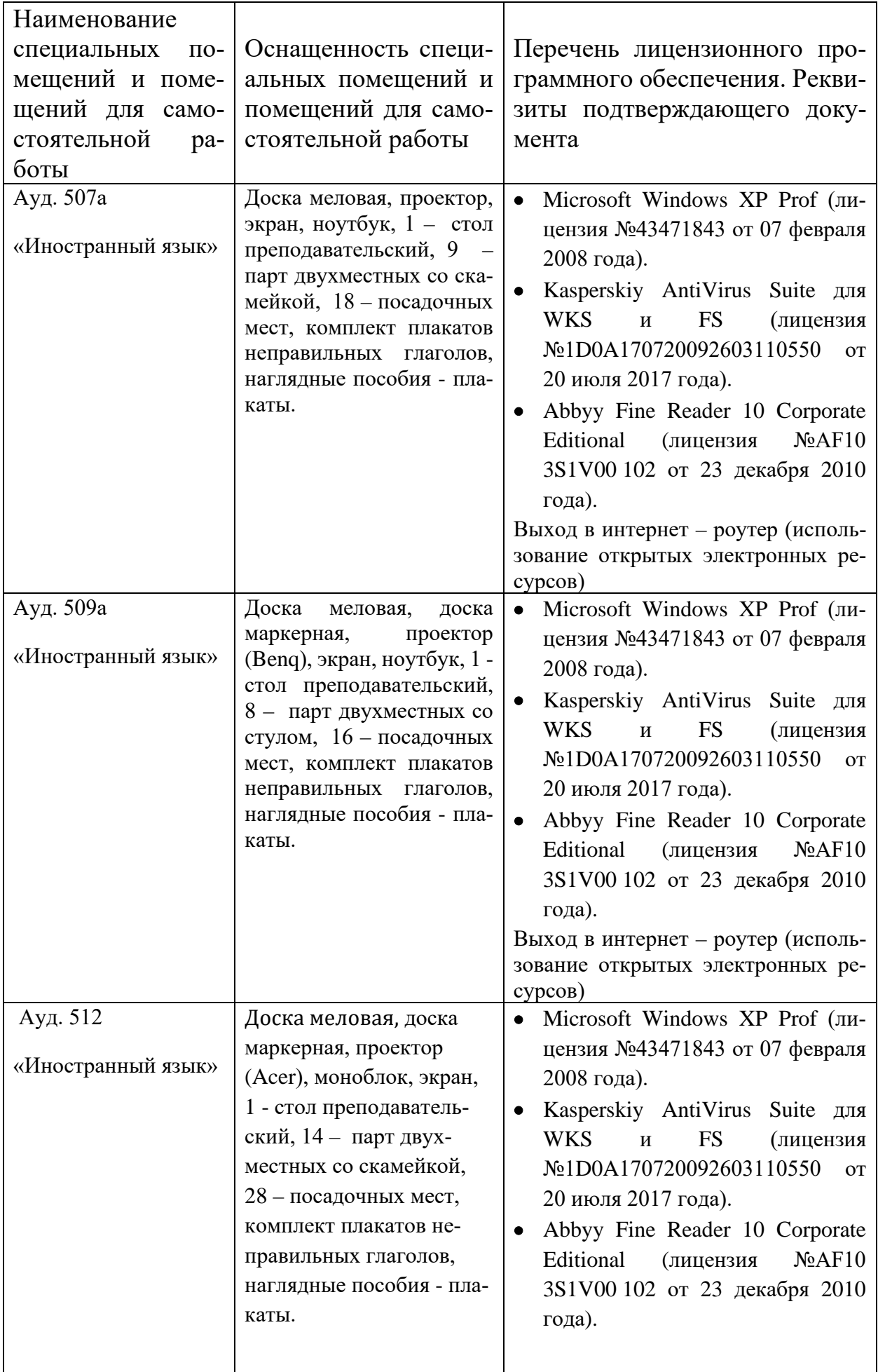

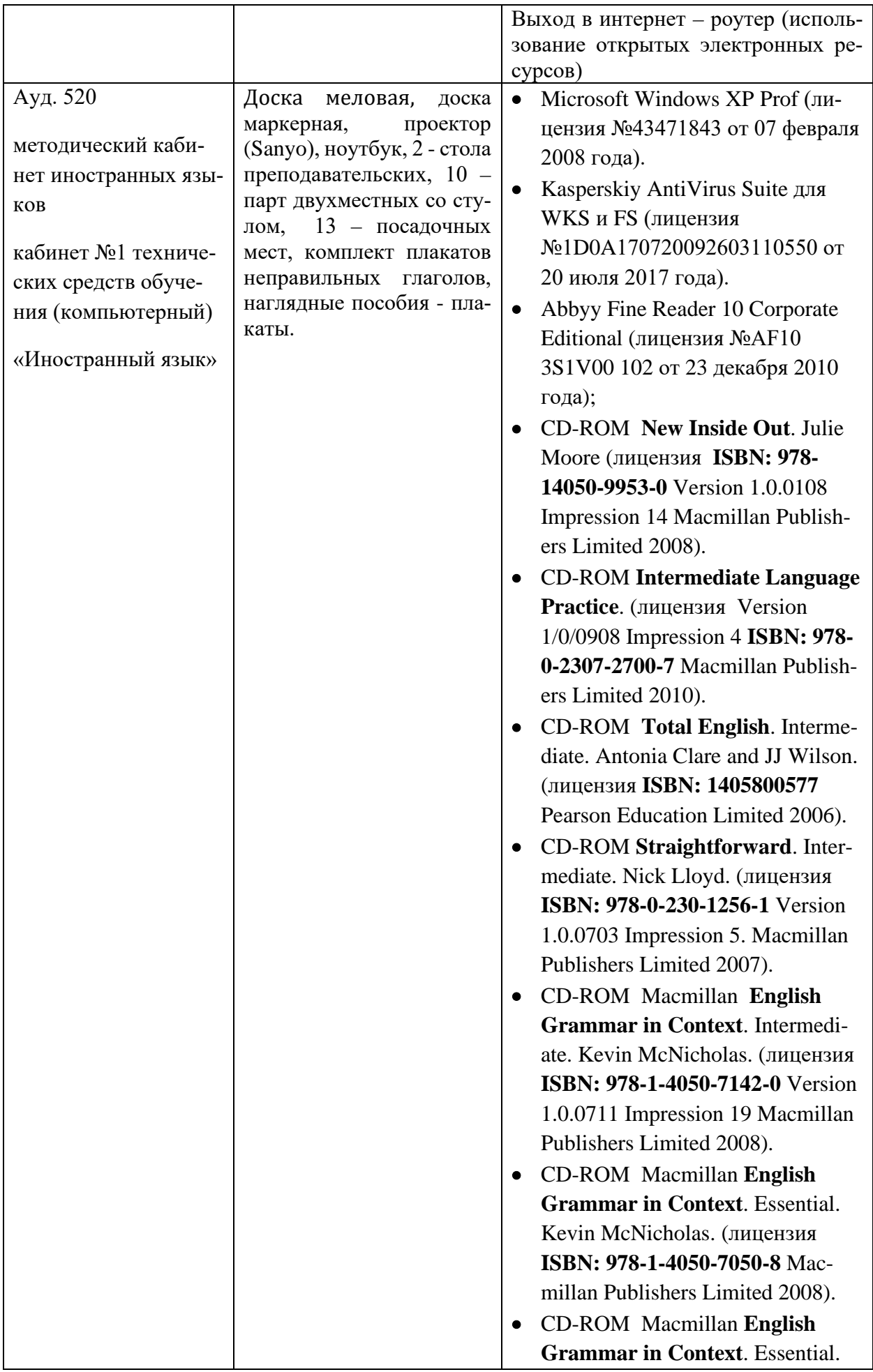

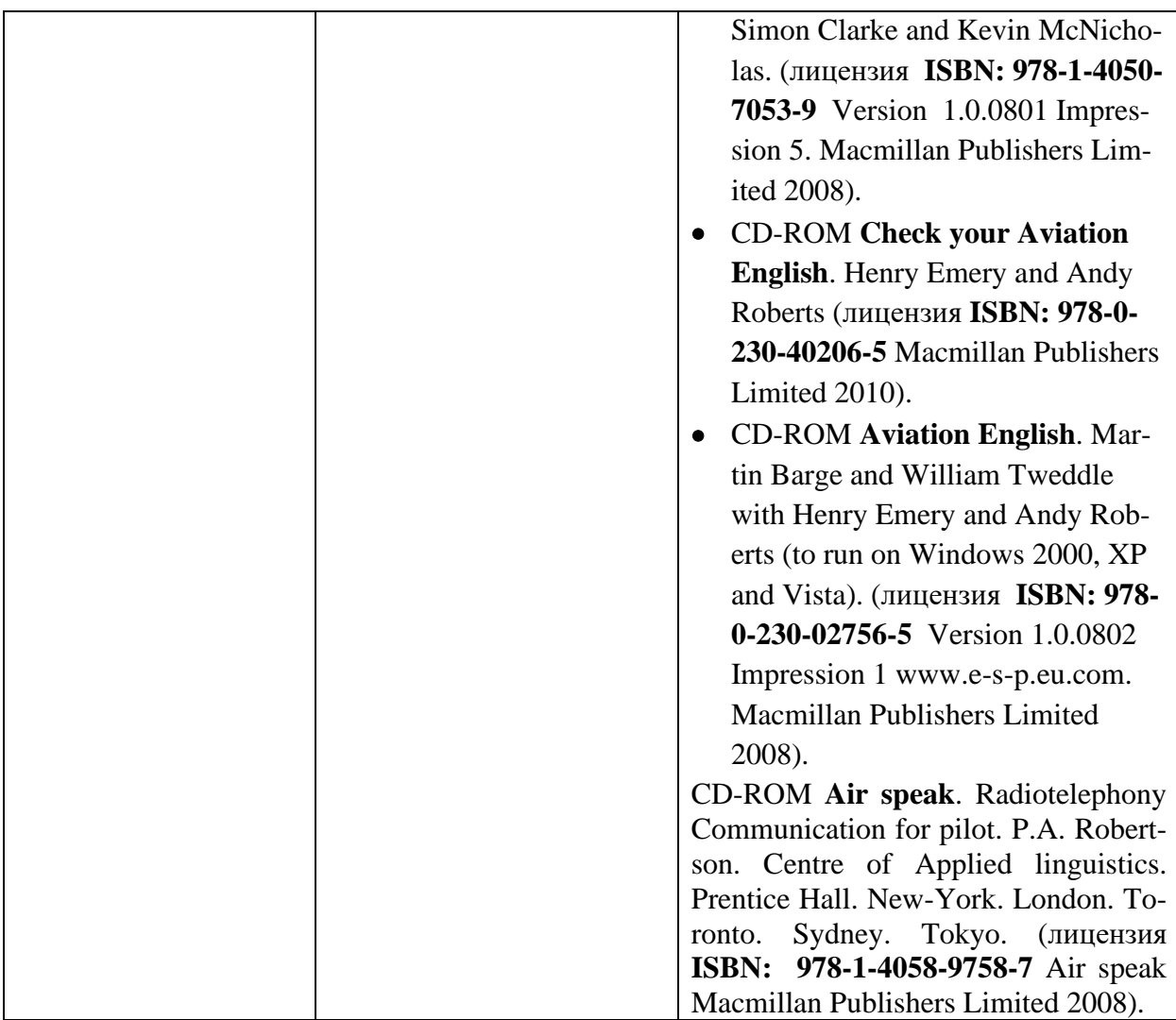

#### **8 Образовательные и информационные технологии**

Реализация компетентностного подхода предусматривает широкое использование в учебном процессе активных и интерактивных форм проведения занятий (разбор конкретных ситуаций, ролевых игр), на основе современных информационных и образовательных технологий, что в сочетании с внеаудиторной работой, приводит к формированию и развитию общекультурных и профессиональных компетенций обучающихся. Это позволяет учитывать как исходный уровень знаний студентов, так и существующие методические, организационные и технические возможности обучения. Практические занятия проводятся в аудиторной форме.

В учебном процессе широко используются технологии активного обучения, интерактивные формы проведения занятий – ролевые игры и метод анализа конкретных ситуаций (кейс-метод). Использование ролевых и кейс - задач служит лучшему закреплению лексики и фразеологии по этапам полета и развитию навыков восприятия речи на слух.

Практические занятия по дисциплине проводятся в соответствии с учебно-тематическим планом по отдельным группам.

Основными методами обучения на практических занятиях по дисциплине являются следующие:

− *ролевая игра*: один из эффективных методов активного обучения, направленный на активизацию учебно-познавательной деятельности студентов, побуждающий их к активной мыслительной и практической деятельности в процессе овладения лингвистическим и лингвокультурологическим материалом. Ролевая игра имитирует различные аспекты человеческой активности и социального взаимодействия. Игра является методом эффективного обучения, поскольку снимает противоречия между абстрактным характером учебного предмета и реальным характером профессиональной деятельности.

Самостоятельная работа студента (обучающегося) является составной частью учебной работы. Ее основной целью является формирование навыка самостоятельного приобретения знаний по некоторым разделам дисциплины, закрепление и углубление полученных знаний, самостоятельная работа с учебной литературой, аудио и видео -материалом, в том числе находящимися в глобальных компьютерных сетях. Самостоятельная работа подразумевает выполнение тренировочных упражнений, используя стандартную типовую фразеологию по этапам полета при ведении РТС согласно документам ИКАО и прослушивание примеров реального радиообмена на английском языке. Контроль выполнения заданий, выносимых на самостоятельную работу, осуществляется на практическом занятии в интерактивной форме (кейс задача, ролевая игра). Самостоятельная работа также предполагает подготовку к текущему контролю успеваемости в форме учебного задания, проводимого на практическом занятии.

**9 Фонд оценочных средств для проведения текущего контроля успеваемости и промежуточной аттестации по итогам освоения дисциплины.** 

Уровень и качество знаний обучающихся оцениваются по результатам текущего контроля успеваемости и промежуточной аттестации по итогам освоения дисциплины.

Оценочные средства включают: устный опрос пройденного материала и тест. Устный опрос проводится на практических занятиях с целью контроля усвоения материала по пройденным темам раздела и проверку выполнения заданий, выдаваемых на самостоятельную работу. По завершению отдельного раздела дисциплины проводится тест. Перечень вопросов для устного опроса определяется тематикой дисциплины.

Контроль выполнения задания, выдаваемого на самостоятельную работу, преследует собой цель своевременного выявления плохо усвоенного материала дисциплины для последующей корректировки. Проверка выданного задания производится не реже чем один раз в две недели.

Промежуточная аттестация по итогам освоения дисциплины проводится в виде зачета с оценкой в 8 семестре.

Зачет с оценкой представляет собой устные ответы на 3 практических задания из перечня заданий, выносимых на зачет с оценкой. К моменту сдачи зачета с оценкой должны быть успешно пройдены предыдущие формы контроля. Зачет с оценкой позволяет оценить уровень освоения компетенций за весь период изучения дисциплины.

## **9.1. Балльно-рейтинговая система оценки текущего контроля успеваемости и знаний и промежуточной аттестации студентов.**

Не применяется.

### **9.2 Методические рекомендации по проведению процедуры оценивания знаний, умений и навыков и (или) опыта деятельности, характеризующих этапы формирования компетенций**

Устный опрос оценивается следующим образом:

«зачтено»: обучающийся даёт ответ на поставленный вопрос по существу и адекватно реагирует на инструкции диспетчера, а также верно отвечает на уточняющие вопросы; демонстрирует правильные грамматические формы и структуры при ведении РТС, демонстрирует знание стандартной типовой фразеологии по этапам полета при ведении РТС согласно документам ИКАО

«не зачтено»: обучающийся отказывается отвечать или не знает ответ на поставленный вопрос, не правильно реагирует на инструкции диспетчера, а также, не верно отвечает на уточняющие вопросы; не демонстрирует правильные грамматические формы и структуры при ведении РТС, не имеет достаточных знаний о стандартной типовой фразеологии по этапам полета при ведении РТС согласно документам ИКАО.

Тест оценивается следующим образом:

«Отлично»: правильные ответы даны на не менее чем 85 % вопросов.

«Хорошо»: правильные ответы даны на не менее чем 75 % вопросов.

«Удовлетворительно»: правильные ответы даны на не менее чем 60% вопроса(а).

«Неудовлетворительно»: правильные ответы даны на 59% вопросов и менее.

### **9.3 Темы курсовых работ (проектов) по дисциплине**

В учебном плане рефератов и курсовых работ не предусмотрено.

## **9.4 Контрольные вопросы для проведения входного контроля остаточных знаний по обеспечивающим дисциплинам.**

## **Иностранный язык (Авиационный английский язык)**

- 1. Could you introduce yourself? Where do you come from?
- 2. Could you tell us something about your family?
- 3. Do you live far from the airport? How long does it take you to get to it?
- 4. Do you live in a house or in a flat? Describe it.
- 5. When do you have your birthday? Describe the way you celebrate it.
- 6. What is your daily routine?
- 7. What are you going to do when you get home tonight?
- 8. Do you think you have enough free time? Is there anything you would like to do if you had more free time?
- 9. Do you have a hobby?
- 10.Do you go in for sports?

## **Професионально -ориетированный авиационный английский язык**

- 1. What can you say about ground movement incidents: vehicles on the field, collisions, vehicles breakdown, aircraft damage caused by airport vehicles?
- 2. How can debris on the RW affect the aircraft operation?
- 3. What problems linked to the activities on the field can cause departure delays?
- 4. How can meteorological conditions (weather phenomena) affect the operation of the airport?
- 5. What can cause hazards in the vicinity of the aerodrome?
- 6. What qualities are the most important for your future job? Why?
- 7. What should be done to provide cabin safety?
- 8. What are advantages and disadvantages of your job?
- 9. How do you think what makes a great pilot?
- 10. What qualities are the most important for pilots? Why?

### **9.5. Описание показателей и критериев оценивания компетенций на различных этапах их формирования, описание шкал оценивания.**

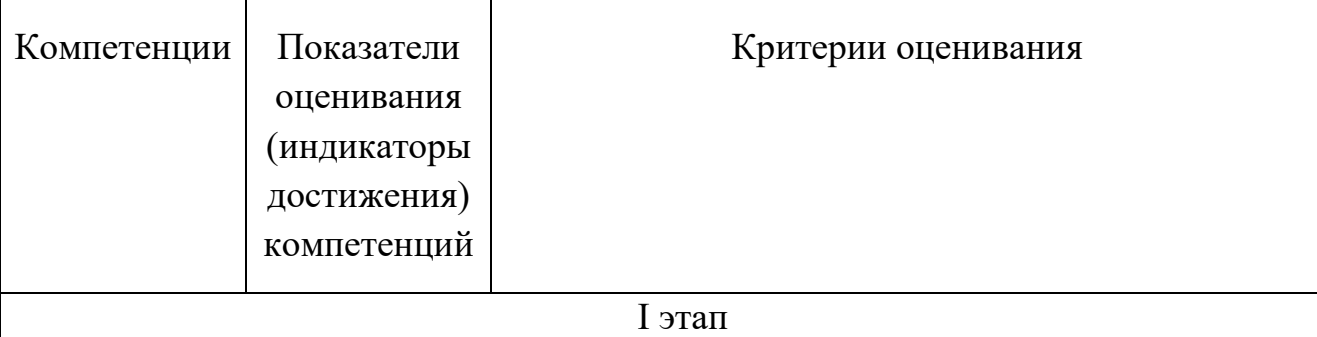

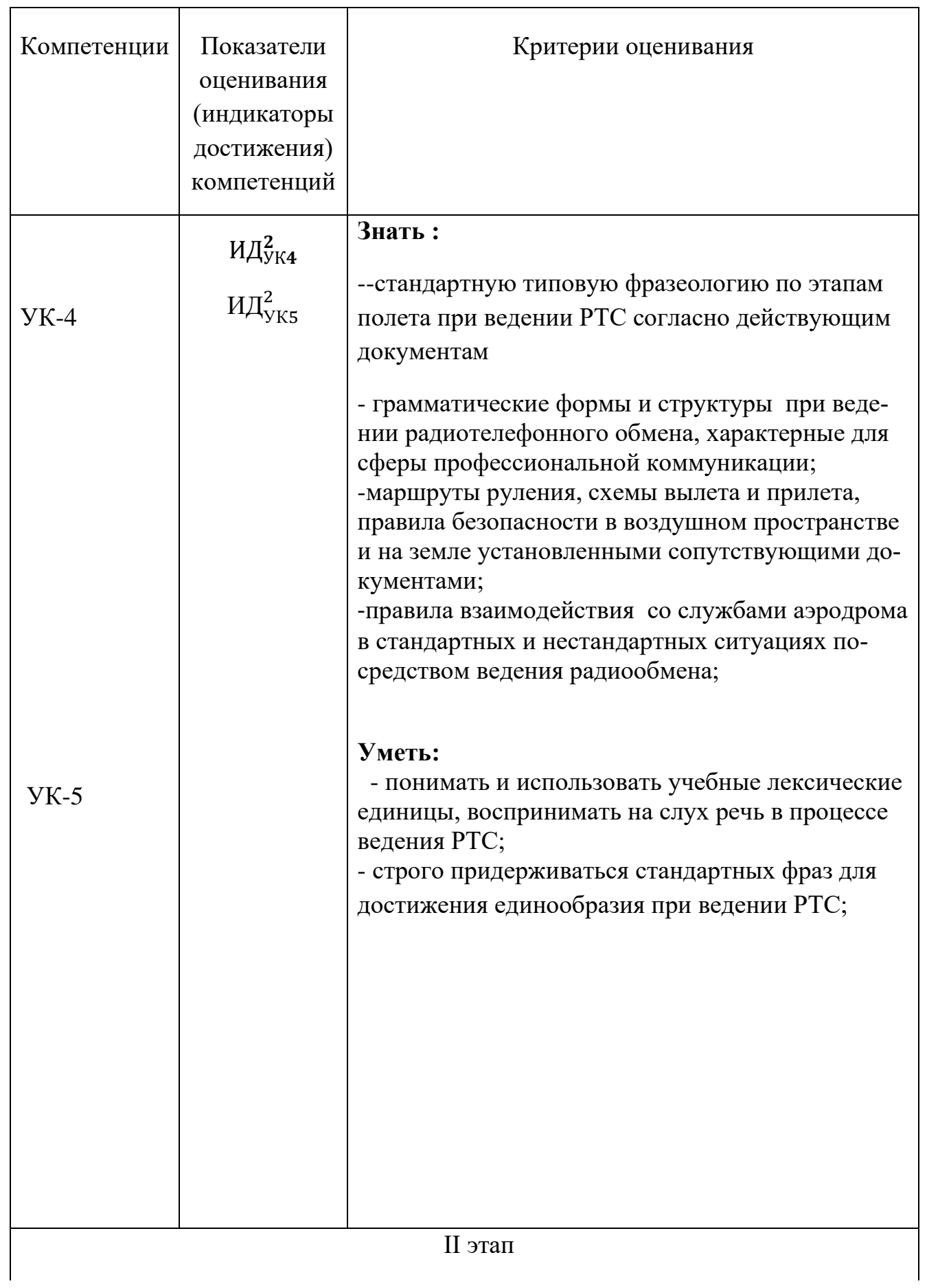

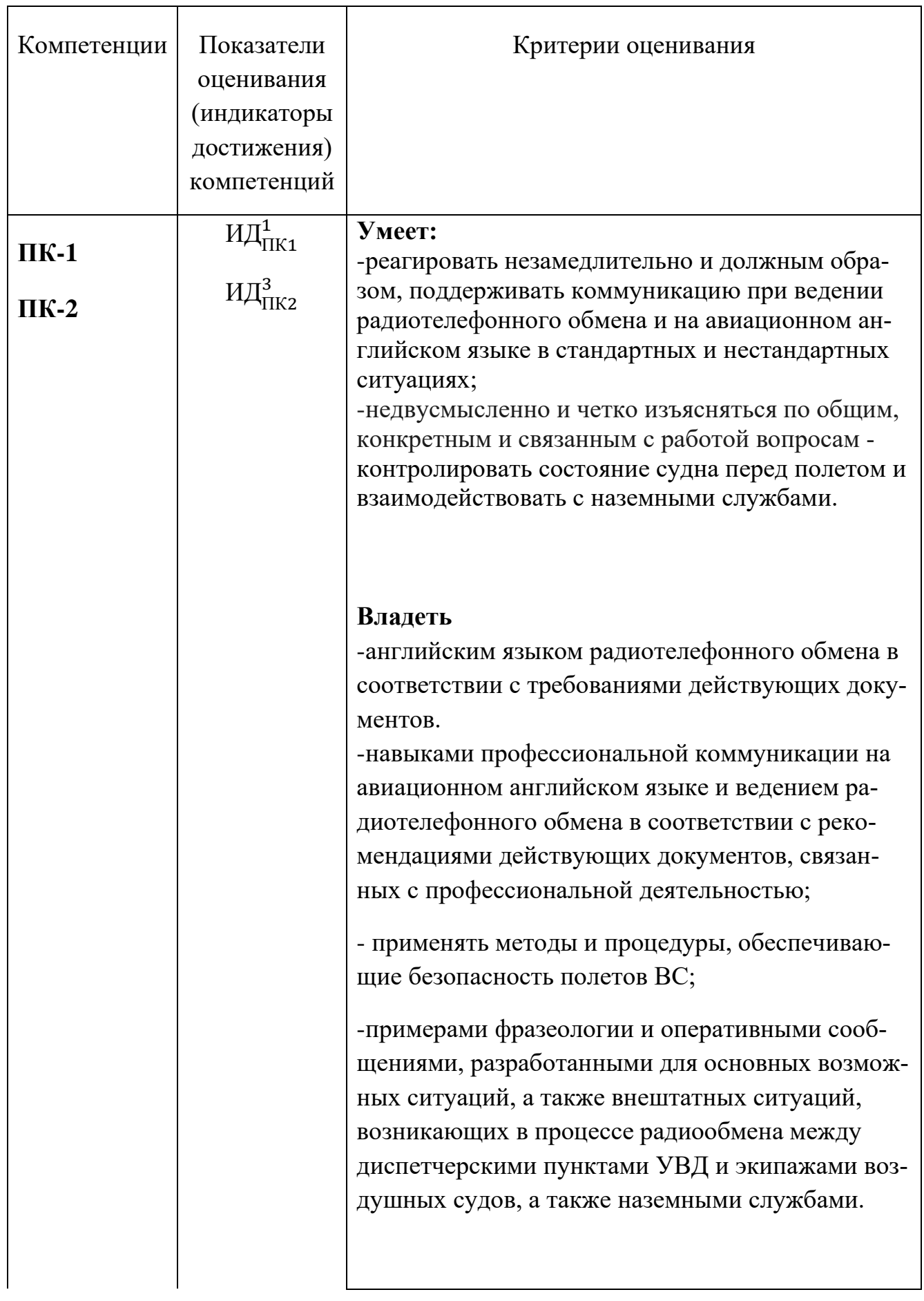

Знания обучающихся оцениваются по шкале от 2 до 5 на зачете с оценкой в 8 семестре.

Оценка 5 -«*Отлично*» выставляется в том случае, если обучающийся:

**-** распознает интонацию, ритм и произношение авиадиспетчера при сильном влиянии местного диалекта;

- составляет утвердительные, отрицательные, вопросительные предложения при ведении РТС;

- использует правильные грамматические формы и структуры при ведении РТС, не делает ошибки в составлении более сложных структур;

- применяет правила ведения РТС в соответствии с требованиями документов ИКАО;

-демонстрирует незамедлительную и надлежащую реакцию на стандартную и нестандартную ситуацию.

- демонстрирует знание стандартной типовой фразеологии по этапам полета при ведении РТС согласно документам ИКАО;

 - умеет использовать радиотелефонный алфавит при ведении РТС на разных этапах полета.

-дает исчерпывающие ответы на вспомогательные вопросы.

Оценка 4 *- "Хорошо"* - выставляется в том случае, если обучающийся:

-не всегда распознает интонацию, ритм и произношение авиадиспетчера при сильном влиянии местного диалекта;

- испытывает трудности при составлении утвердительных, отрицательных, вопросительных предложений при ведении РТС;

- использует правильные грамматические формы и структуры при ведении РТС, но делает ошибки в составлении более сложных структур;

- способен применить правила ведения РТС в соответствии с требованиями документов ИКАО;

-не всегда демонстрирует незамедлительную и надлежащую реакцию на стандартную и нестандартную ситуацию.

- допускает неточное знание стандартной типовой фразеологии по этапам полета при ведении РТС согласно документам ИКАО;

 - умеет использовать радиотелефонный алфавит при ведении РТС на разных этапах полета;

-дает большинство ответов на вспомогательные вопросы.

Оценка 3 *– «Удовлетворительно»* - выставляется в том случае, если обучающийся:

-с трудом распознает интонацию, ритм и произношение авиадиспетчера при сильном влиянии местного диалекта;

- демонстрирует ограниченный диапазон словаря, составленный из отдельных слов и фраз, время от времени испытывает трудности при составлении утвердительных, отрицательных, вопросительных предложений при ведении РТС;

- использует ограниченное количество грамматических форм и структур при ведении РТС, часто делает ошибки в составлении более сложных структур;

- допускает частые ошибки в правилах ведения РТС в соответствии с требованиями документов ИКАО;

-не демонстрирует незамедлительную и надлежащую реакцию на стандартную и нестандартную ситуацию.

- допускает частые ошибки в знании стандартной типовой фразеологии по этапам полета при ведении РТС согласно документам ИКАО;

 - умеет использовать радиотелефонный алфавит при ведении РТС на разных этапах полета;

-не дает большинство ответов на вспомогательные вопросы.

Оценка 2 *- «Неудовлетворительно»* выставляется в том случае, если обучающийся:

-не распознает интонацию, ритм и произношение авиадиспетчера при сильном влиянии местного диалекта;

- демонстрирует весьма ограниченный диапазон словаря, составленный из отдельных слов и фраз, затрудняется в сложении даже очень коротких и изолированных утвердительных, отрицательных, вопросительных предложений при ведении РТС;

- не использует необходимое количество грамматических форм и структур при ведении РТС, допускает грубые ошибки в составлении структур;

- допускает частые ошибки в правилах ведения РТС в соответствии с требованиями документов ИКАО;

-неверно выдает незамедлительную и надлежащую реакцию на стандартную и нестандартную ситуацию.

- демонстрирует недопонимание знаний стандартной типовой фразеологии по этапам полета при ведении РТС согласно документам ИКАО;

 - не умеет использовать радиотелефонный алфавит при ведении РТС на разных этапах полета;

- не дает ответы на вспомогательные вопросы.

#### **9.6 Типовые контрольные задания для проведения текущего контроля и промежуточной аттестации по итогам освоения дисциплины.**

**9.6.1 Контрольные задания для проведения текущего контроля успеваемости.**

 **Типовое задание для устного опроса.**

## **What will you say to the controller if:**

– you have to delay your departure for a while due baggage identification process;

– you expect some delay for start up due to catering truck;

– your departure is delayed because a baggage vehicle damaged your aircraft. You need to

have your aircraft inspected. You request a new slot time;

– your departure clearance expires at 12.30, but you are unable to make slot time

you are at Gate G, there is brakes overheating, you need water for cooling down;

– the nose wheel steering seems to be jammed, you are unable to continue taxi, you have decided to return to the stand;

– you are near TWY B, you are unable to continue taxi because a vehicle has stopped in front of you, you request the controller's assistance;

– you have missed the necessary intersection while taxiing to the stand after landing, your position is TWY A, you need to continue taxi to park.

you have abandoned take off due to engine failure;

– at the holding point you are offered to take off from B intersection due aggressive RW

operation, but it is impossible for you;

– you are unable to climb to suggested flight level due weight.

## **Пример типовых заданий по проведению тестирования:**

## **Choose correct standard phraseology.**

1. a) Contact N Control 120 decimal 12.

b) Contact N Control on 120 decimal 12.

c) Contact with N Control frequency 120.12.

2. a) Stand by on this frequency.

b) Do not leave present frequency.

c) Remain this frequency.

3. a) Request present weather.

b) Request actual weather.

c) Request current weather.

4. a) Maintain FL 360 until further instructions.

b) Maintain FL 360 until further advised.

c) Maintain FL 360 till further advised.

5. a) Hold visual over the lake.

b) Hold visually over the lake.

c) Hold visual above the lake.

6. a) Taxiing slower.

b) Slowing down.

c) Slowing taxi.

# **Прослушайте информацию, определите номер полосы, курс, эшелон; определите проблему:**

### Communication: **AF 1153 Fire in hold alarm**

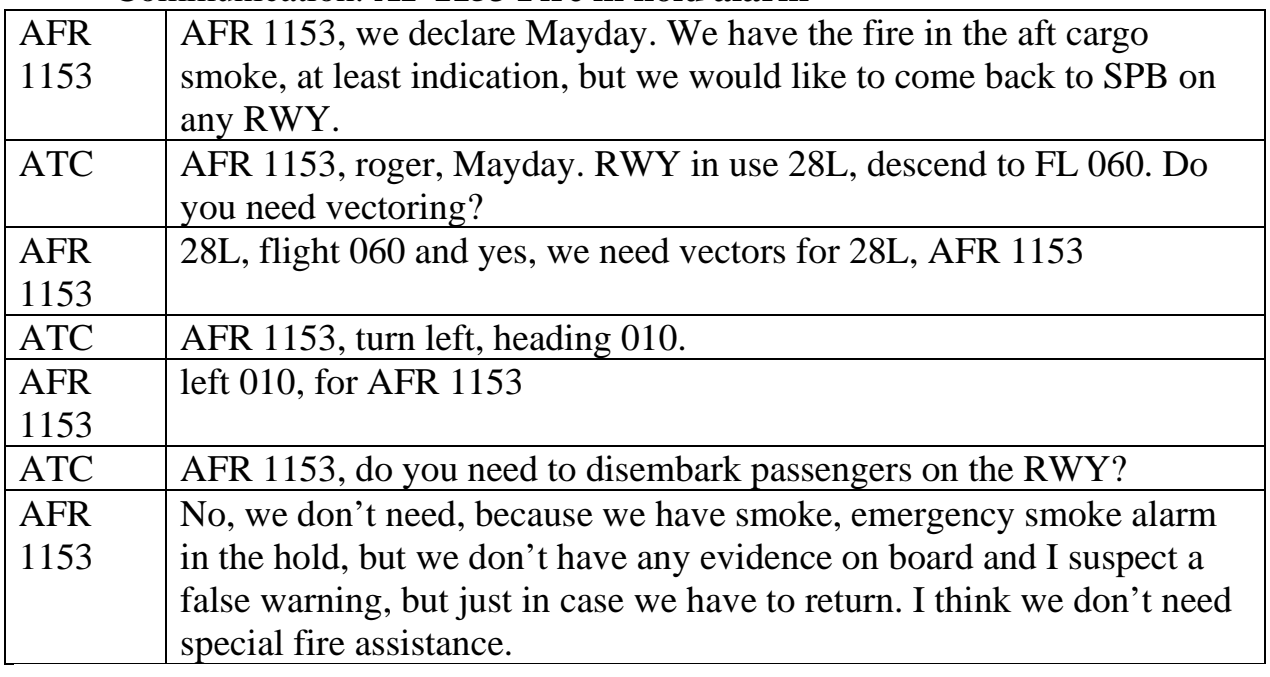

 **Типовое задание для текущего контроля.**

## **1. Fill in the pilot's words (Вставьте пропущенные слова пилота)**

Milan (Malpensa) – Moscow (Departure)

This is Malpensa information Victor at one zero two zero. Runway in use tree fife Right, wind one six zero degrees fife knots variable between one zero zero and two zero zero degrees, ceiling and visibility OK, temperature one fife dew point zero one , QNH one zero two six hectopascals, QFE one zero zero zero hectopascals, no significant changes. Advise you have received information Victor.

**C**: ABC 286, boun giorno, RWY 35R to Moscow via SARONNO 7 G departure, OSKOR 5 Q transition, 5000 ft initially, squawk 0451.

P:

**C**: ABC 286, readback correct.

Оставайтесь на связи с Delivery. Запросите запуск.

*P:* 

**C**: ABC 286, start up approved. Contact Ground 121,9 for taxi, ciao.

*P: P:* 

**C**: ABC 286, stand by.

*P:* 

**C**: ABC 286, taxi via N, K, K4 initially.

*P:* В процессе руления в результате открытия верхней багажной полки на голову пассажира упала тяжелая ручная кладь. Пассажир потерял сознание. Высокая вероятность сотрясения мозга.

**C**: ABC 286, continue taxi via U and F, hold short of RWY 35L.

*P:* 

**C**: ABC 286, left turn on U, contact Tower 128,350.

*P: P:* 

**C**: ABC 286, cross 35L at F.

*P:* 

**C**: ABC 286, continue taxi to CA, contact Tower 119,0, ciao.

*P: CA, 119,0, ABC 286, goodbye.*

*P:* 

**C**: ABC 286, report ready for departure.

*P:* 

**C**: ABC 286, 35R line up and wait in sequence.

*P:* 

**C**: ABC 286, 35R cleared for take-off, wind 160 degrees 5 knots.

*P:* 

**C**: ABC 286, squawk ident, contact Departure 126,75.

*P:* 

*P:* 

**C**: ABC 286, boun giorno, climb FL 90.

*P:* Пожар левого двигателя.

## **2 Пример типового задания для текущего контроля «Проверка иноземных ВС инспектором SAFA» (парная работа – Pilot –Inspector SAFA)**

**Review of SAFA inspector's duties** : - carry out inspections of foreign aircraft, fill SAFA Checklist, define three levels (categories  $1\langle 2\langle 3 \rangle$ ) of security threats, the external and internal condition of the aircraft, the availability of necessary documentation of the plane and the Crew (including Cabin Crew), knowledge of the crew on the application of various systems, medical kits. The remarks identified during inspections of the aircraft are registered in a single database, where they

are analyzed, summarized and in the end, the airline has got a "rating". It is easy to guess that this "rating" directly depends on the number of checks and identified remarks, taking into account the categories.

**Information for Pilot**: The SAFA inspector found significant / non-essential remarks on your flight: - give all the necessary explanations and corrections to avoid writing about problems and malfunctions in the Inspector's documents. Try to solve the problem without causing delays

**Inspector SAFA:** -an aircraft does not have or the markings are not readable ( marking warns about certain features (or dangers)), which is important for ground services in terms of preventing errors during maintenance, the risk of injury or death. Define the category!

**Pilot**:- Your actions and explanations -

**Inspector SAFA**: - dirty landing gear bay. In this compartment there are hydraulic pipes and there are various stickers warning about the danger. They should be visible. Define the category!

**Pilot:**- Your actions and explanations-

Inspector SAFA: -the emergency exit lighting does not work - a defect (whether it is entered in the MEL/CDL or not), directly threatens safety. Define the category!

**Pilot:**- - Your actions and explanations

### **9.6.2. Контрольные вопросы промежуточной аттестации по итогам освоения дисциплины**

### **Перечень типовых заданий, выносимых на зачет с оценкой по результатам 8 семестра**

#### **I. Translate the controller's instructions from English into Russian.**

1. IB 176 cleared to D VORTAC, V43. Maintain 8,000 ft. Expect higher altitude passing BID. Contact F Approach 126.0 leaving 4,000 ft. Clearance void if not off by 12.27.

2. The tug is standing by to push you back from your gate.

3. Disconnect and prepare the aircraft for taxing and give hand signal on the left side.

4. Cleared for flight under IFR at 5,000 ft to the NDB. Conduct a DME step descent on track to the airport until clear of cloud.

5. Expect a 45 minute delay due traffic congestion.

6. Join left base leg for RWY10 as number 2 on the circuit.

7. Cleared to land four right, traffic's clearing at the end, RVR shows more

than 2,000, a fog bank is moving in, it's pretty heavy across the approach end.

8. I can see smoke coming from the inboard left main tire.

9. PAPI RWY 12 not available due equipment failure.

10. Maintain present level until past FIR boundary.

**II. Read back the controller's instructions.**

**1.** Check altimeter setting and confirm flight level 10,600 m.

**2.** Is FL 370 acceptable to you?

**3.** SDE, be informed: FLs 340 and 360 are closed by military overhead ND. Alternatives are380 and 320. Please advise.

**4.** Report position in relation to the airport.

**5.** Stay at least 300 m above the top of the clouds.

## **III. Translate the pilot's messages from Russian into English:**

**1.** Наше отправление будет задержано на 2 часа по техническим причинам.

**2.** Позади 737 на прямой, выруливаю на исполнительный старт позади.

**3.** Следую по продолжению осевой линии ВПП.

**4.** Взлет отменен из-за отказа двигателя. Используем аварийные трапы, прошу аварийные службы. Начинаем эвакуацию пассажиров.

**5.** Сразу же после отрыва мы задели транспортное средство, преграждающее ВПП.

**6.** Разрешено до PO, выдерживаю эшелон 80, ожидаю южнее PO в соответствии с опубликованной схемой. Ожидаю заход на посадку в 9 минут.

**7.** Сработала сигнализация пожара на одном из двигателей. Пожалуйста, сообщите пожарной команде и всем остальным соответствующим службам.

**8.** Мы должны были снизиться, чтобы избежать столкновения со сближающимся бортом. Он прошел около 300 футов над нами. Прошу информацию о движении.

**9.** Прошу разрешить низкий заход на посадку. Не можем выпустить закрылки более 15 градусов.

**10.** Мы только что ушли на второй круг, следуем в зону ожидания над приводом LI.

## **Пример типовых интерактивных заданий**

## **Кейс задача: Типовой пример**

FlightSD206.

During the towing of your aircraft (Callsign SD206) to the Gate 8, you notice that you are towed to the Ramp (apron  $N_2$  is used only for cargo loading ). Your slot is 12.35. Due to the long-distance location of the 3rd apron, you may not have time to prepare for the return flight and this may cause a delay. How will you interact with the ATCO (Pulkovo Ground) to find out the reason? Do you need to contact an airline representative?

Во время буксировки Вашего самолета (позывной SD206) к Выходу 8, вы замечаете, что Вас буксируют на разгрузочно-погрузочную стоянку(3й перрон). Ваш слот 12.35. Из-за дальнего расположения 3го перрона, вы можете не успеть подготовиться к обратному рейсу и это может стать причиной задержки. Как вы будете взаимодействовать с Диспетчером, выясняя причину? Необходимо ли Вам связаться с представителем авиакомпании?

#### **Ролевая игра: Типовой пример**

**Work with partners.** The teacher gives out role cards and explains the task of the proposed situation. Students participate in the scenario of three people. Each student gets a card with his / her role. The role card contains the task with the necessary information for each participant (flight level, heading, destination, reporting points, speed, weather information, information and instructions on clear of traffic, TCAS instructions) Student A – pilot (CS-FHG), student B - pilot (conflicting traffic)RTUW06, student  $C$  – controller (En-route ATCO). With the help of this game, the conditions for the interaction of pilots and the ATCO and the testing of the nonroutine procedure in English are created.

Then students change roles and do it again. After role-playing, the teacher asks questions: what decisions were made, how events developed and what should be done in these situations. Students make up questions for each other.

Student A (CS-FHG) maintains 7000 feet. Student C (En-route TO) informs and issues instructions, and requests the details of the flight and the conflicting aircraft. Student B- (conflicting traffic) RTUW06 signals distress and informs about TCAS alert.

CS-FHG reports time and position and declares AIRPROX at his flight level. The pilot must confirm the details of the air proximity and information about the approaching aircraft (identification number or sings, aircraft skin, approximate speed).ATCO will request confirmation of the converging traffic and details. He offers other available flight levels or informs the pilot of CS-FHG on the required separation. If the separation for any reason is not provided, ATCO gives instructions to descend or climb, or avoiding actions, as well as to make a AIRPROX report on landing.

### **Role-play the dialogue. Then change roles and do it again: Student A:**

Report time and position. Declare AIRPROX. Give information and details of AC. Give details of AC. Give more information. **Student B:**  Report time and position. Declare TCAS alert Declare about emergency situation in board (Mayday, Pan) Report about intentions. Give more details. **Student C:** Request confirmation. Acknowledge and request details of AC/ verify details.

Request more information about AC. Acknowledge and request report on landing.

**Работа с партнером**. Преподаватель раздает ролевые карточки и объясняет задачу предлагаемой ситуации. Студенты участвуют в сценарии по три человека. Каждый студент получает карточку со своей ролью. Задание содержит необходимую информацию для каждого участника (эшелон, курс, пункт назначения, точки обязательного доклада, скорость, информация о погоде, команды и инструкции по расхождению двух бортов, команды TCAS) Студент **А** – пилот (CS-FHG), **студент В- пилот** (conflicting traffic)RTUW06, **студент С – диспетчер** (En-route ATCO) . С помощью этой игры создаются условия взаимодействия пилотов и диспетчера и отработка внештатной процедуры на английском языке.

После ролевой игры, преподаватель задает вопросы: какие решения предпринимались, как развивались события и что необходимо делать в данных ситуациях. Студенты задают вопросы друг другу.

Студент А (CS-FHG) сохраняет эшелон 7000 футов. Студент C (En-route ATCO) информирует и выдает разрешения, а также запрашивает детали полета и конфликтующего ВС. Конфликтующий борт студент В- пилот (conflicting traffic) RTUW06 подает сигналы бедствия и информирует о срабатывании TCAS

CS-FHG докладывает время и местоположение и заявляет об опасном сближении с другим ВС на своем эшелоне. Пилот должен подтвердить детали об опасном сближении и информацию о приближающемся ВС (опознавательные знаки, цвет ВС, приблизительная скорость).

ATCO запрашивает подтверждение об опасном сближении. Детали о приближающимся ВС, предлагает другие доступные эшелоны или информирует пилота CS-FHG об обеспечении необходимого интервала. Если интервал по каким-либо причинам не был обеспечен, ATCO дает команды о снижении или наборе, либо варианты обхода, а также информацию о необходимости составить отчет об опасном сближении по прибытию.

### **10 Методические рекомендации по организации изучения дисциплины.**

Освоение дисциплины рекомендуется начать с ознакомления с рабочей программой дисциплины, её структурой и содержанием разделов, фондом оценочных средств, учебно-методическим и информационным обеспечением дисциплины. Учебный материал структурирован и изучение дисциплины производится в тематической последовательности. Проведение практических занятий служит средством формирования навыков слухового восприятия и понимания естественной (аутентичной) речи; логического и композиционного оформления письменного и устного высказывания; ведения беседы-диалога профессионального характера;

Самостоятельная работа студентов предполагает рациональную организацию обучения за счет четкого планирования работы студента (здесь важна помощь преподавателя - обучение приемам работы документами ИКАО - DOC9432, Doc 4444,); за счет использования обучающих программ; за счет эффективного использования времени на аудиторных занятиях.

Для развития лексических навыков студентам необходимо регулярно вести рабочий словарь.

Для совершенствования навыков восприятия и понимания содержания речевых отрезков, произносимых на английском языке в обычном темпе речи по профессиональной, тематике рекомендуется использовать аудиозаписи реальных переговоров «пилот- диспетчер»

Текущий контроль успеваемости студентов необходимо выполнять систематически при проведении практических занятий.

Самостоятельная работа обучающегося включает следующие виды занятий (п. 5.6):

– самостоятельный поиск, анализ информации и проработка учебного материала;

– подготовку к текущему контролю (типовое задание в п. 9.6);

 Самостоятельная работа подразумевает выполнение учебных заданий, выполнение тренировочных упражнений, используя стандартную типовую фразеологию по этапам полета при ведении РТС согласно документам ИКАО и прослушивание примеров реального радиообмена на английском языке. Контроль выполнения заданий, выносимых на самостоятельную работу, осуществляется на практическом занятии в интерактивной форме (кейс задача, ролевая игра).

Промежуточная аттестация по итогам освоения дисциплины проводится в виде зачета с оценкой в 8 семестре. К моменту сдачи зачета с оценкой должны быть успешно пройдены предыдущие формы контроля. Преподаватель дисциплины имеет право на некоторые непринципиальные отступления от содержания программы в педагогических целях. Зачет с оценкой позволяет оценить уровень освоения компетенций за весь период изучения дисциплины.

 $\mathbf c$ программа дисциплины соответствии Рабочая составлена  $\mathbf{B}$ требованиями ФГОС ВО по специальности 25.05.05«Эксплуатация воздушных судов и организация воздушного движения», специализация «Организация летной работы».

Программа рассмотрена и утверждена на заседании кафедры № 7 «Языковой подготовки».

«  $06$  » ан рели 2023 года, протокол № 9

Разработчики:

OUL CF, up AUULO UOBO E E PUMP cu. ap. Myx masapoba 0. U. U.

Заведующий кафедрой № 7 «Языковой подготовки»

Sigiba H.A  $\frac{R \cdot U \cdot H \cdot Q \cup Q \cup R \cdot M}{(y$ ченая степень, ученое звание, фамилия и инициальт заведующего кафедрови

Программа согласована:

Руководитель ОПОП

Программа рассмотрена и одобрена на заседании Учебно-методического совета Университета « 29 » \_ с 5 \_ 202 2 года, протокол № 8 \_ .